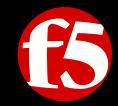

# F5 Fraud Protection Service Uncovered

Alfredo Vistola

Sr. Security Solution Architect

### Agenda

**Current situation** 

Trojan examples

WebSafe and MobileSafe explained

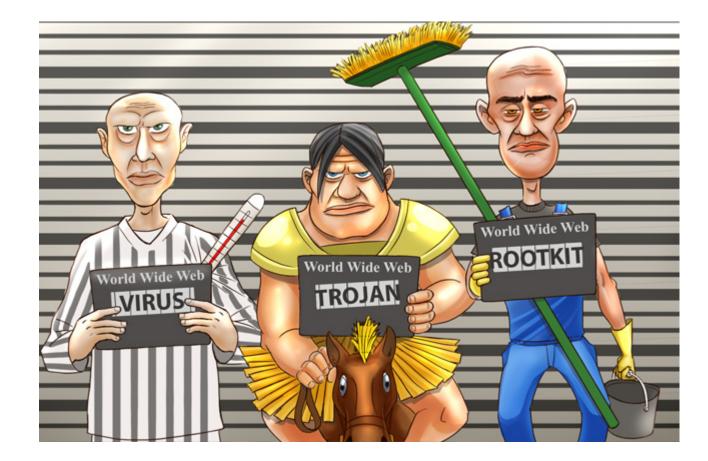

#### **Total Malware Growth**

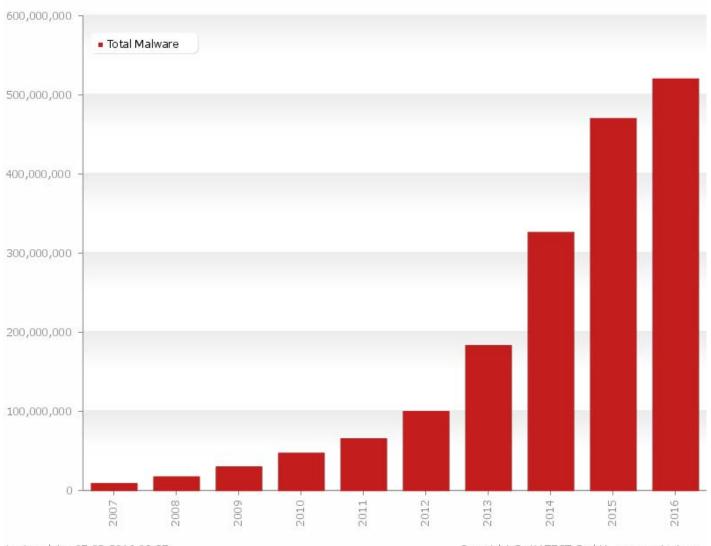

© 2016 F5 Networks

### Malware Attacks - From The News

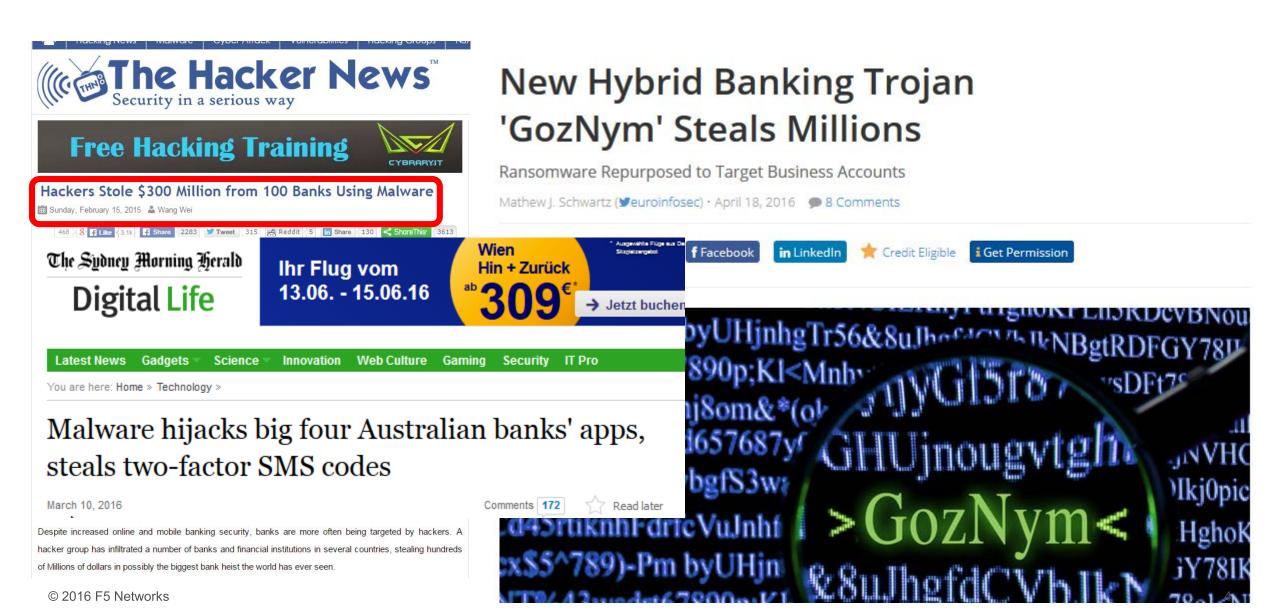

## Malware Target Various Industries

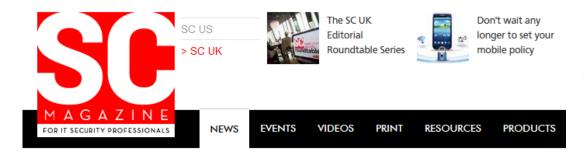

# Windows 10 and Edge now targeted by Dyreza password-stealing, botnet-binding malware

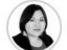

By Mary-Ann Russon November 23, 2015 18:01 GMT

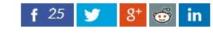

SC Magazine UK > News > Millions of Salesforce users targeted by Dyre malware

September 08, 2014

#### Millions of Salesforce users targeted by Dyre malware **Dridex**

#### Dridex Trojan Borrows Redirection Attack Scheme from Dyre Malware

Empfehlen

Share this article: 👖 🗾 in 🥵 🗔 🖂 🗏

Customers of global CRM provider Salesforce - who number more th By SecurityWeek News on January 20, 2016 and millions of subscribers - are being targeted by the Dyre/Dyreza n

focused on banking victims.

Dyre steals users' names and passwords and is sophisticated enough to bypass two-factor authentication (2FA) checks.

It first appeared in June, attacking mainly UK customers of NatWest Bank, RBS, Ulster Bank, Citibank and Bank of America.

The atestonesente target Salesforce's massive user base is

The Dridex banking Trojan has been updated with a new attack methodology that leverages a similar redirection attack scheme used by the Dyre Trojan

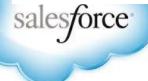

in Share

G+1

43

2

💟 Tweet

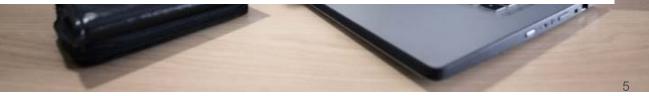

RSS

< 30

# ATTACK VECTORS

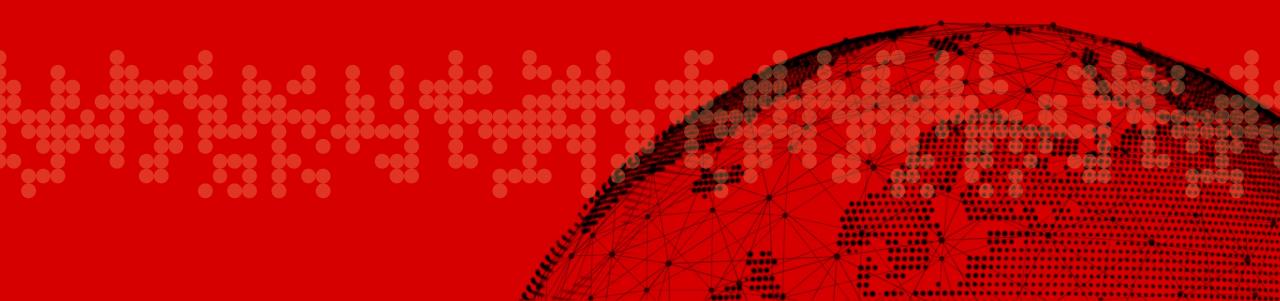

### How Trojans Infect Devices

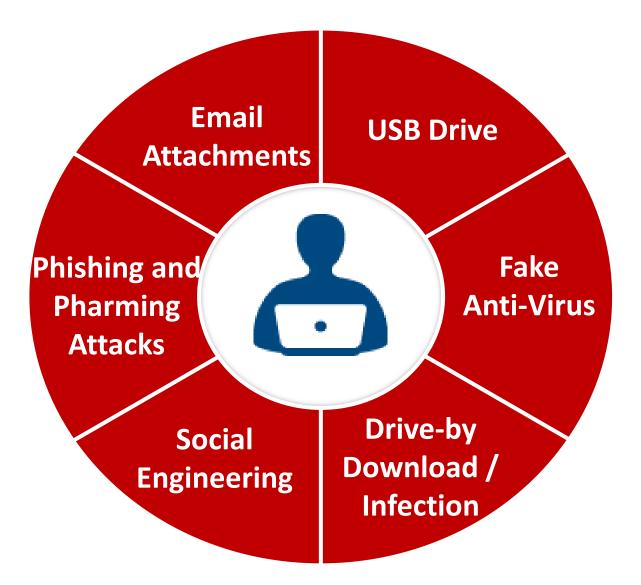

#### Newspaper Website Involuntary Spreads Ebanking Trojan

GovCERT.ch Blog

#### 20min.ch Malvertising Incident

Published on 2016-04-08 09:38:00 UTC by GovCERT.ch (permalink) Last updated on 2016-04-08 10:16:42 UTC

With this blog post we would like to share Indicators Of Compromise (IOCs) related to the attacks against 20min.ch, a popular newspaper website in Switzerland which got compromised and abused by hackers to infect visitors with an ebanking Trojan called Gozi ISFB. The IOCs shared in this blogpost may be used to spot infections within corporate networks.

The compromise of 20min.ch is just one part of a bigger malvertising campaign that is targeting Swiss internet users since at least spring 2015, The goal of the campaign is to infect Swiss citizens with Gozi ISFB and committing ebanking fraud (see <u>Swiss Advertising network compromised and distributing a Trojan</u> and <u>Gozi ISFB - When A Bug Really Is A Feature</u>). MELANI / GovCERT.ch is aware of thousands of computers that got infected by Gozi ISFB in the past months and subsequently were used to access ebanking accounts without the victim's consent.

### Time to detect Trojans by Antivirus Engines

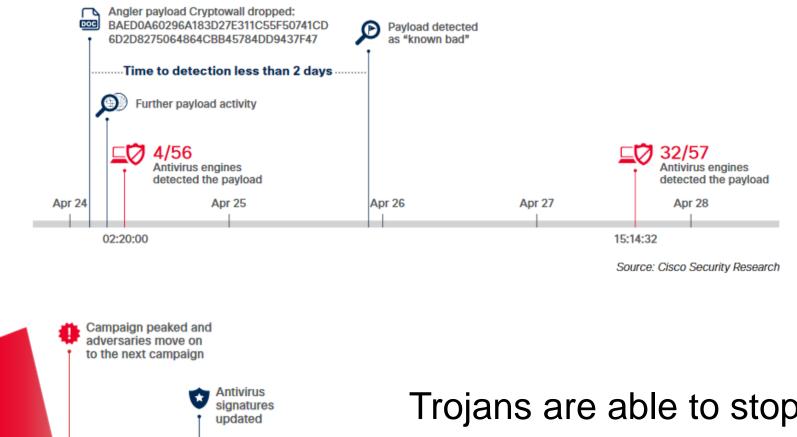

Trojans are able to stop the automatic signature update or trigger just once

Feb 19

11:50

Malware

starts

campaign

Malware activity level

16:30

19:30

Feb 19

21:30 Source: Cisco Security Research

14:30

#### **Attack Vectors**

#### Web application transaction flow

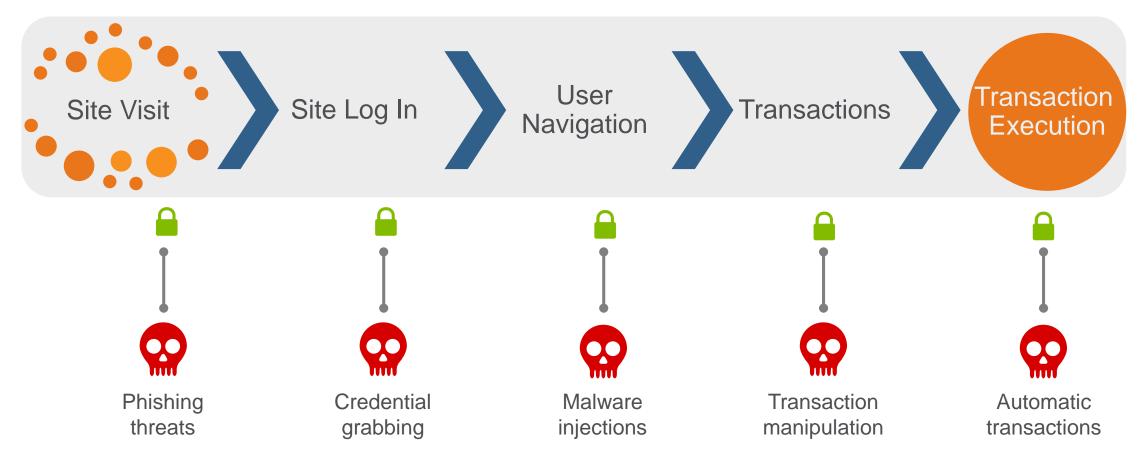

#### Ensure defense against these threats

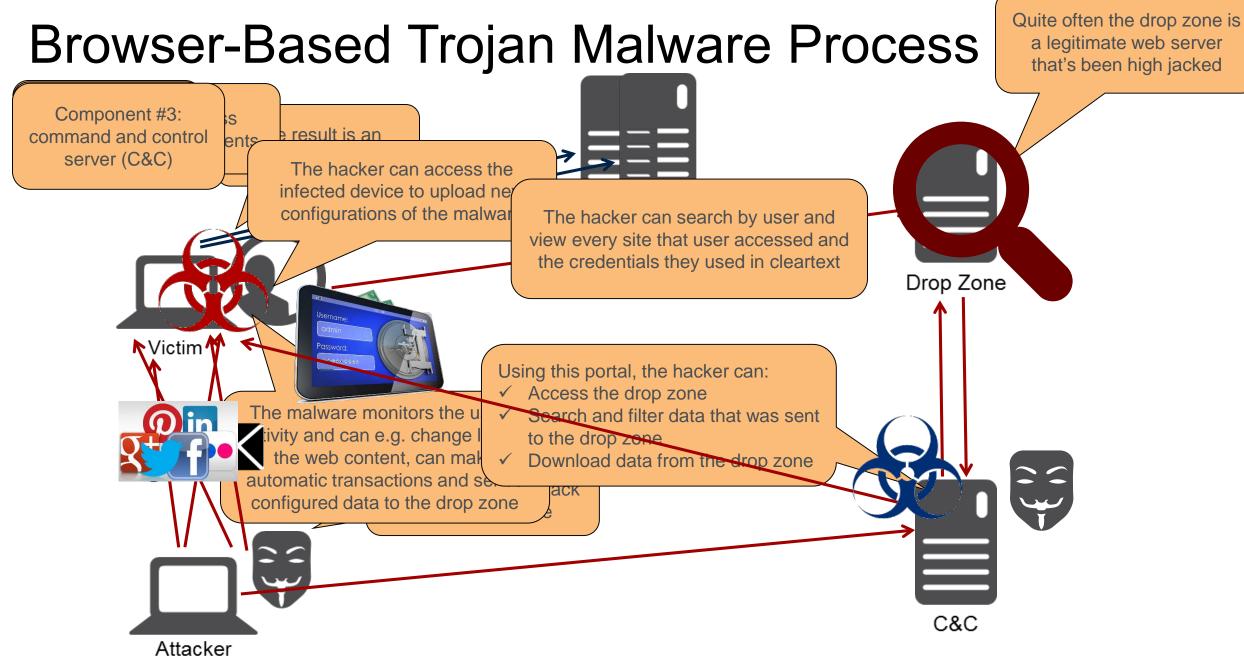

# MITIGATION WITH THE F5 CLIENTLESS WEBSAFE AND MOBILESAFE SOLUTION

#### F5 Fraud Protection Versus Traditional Malware Solutions

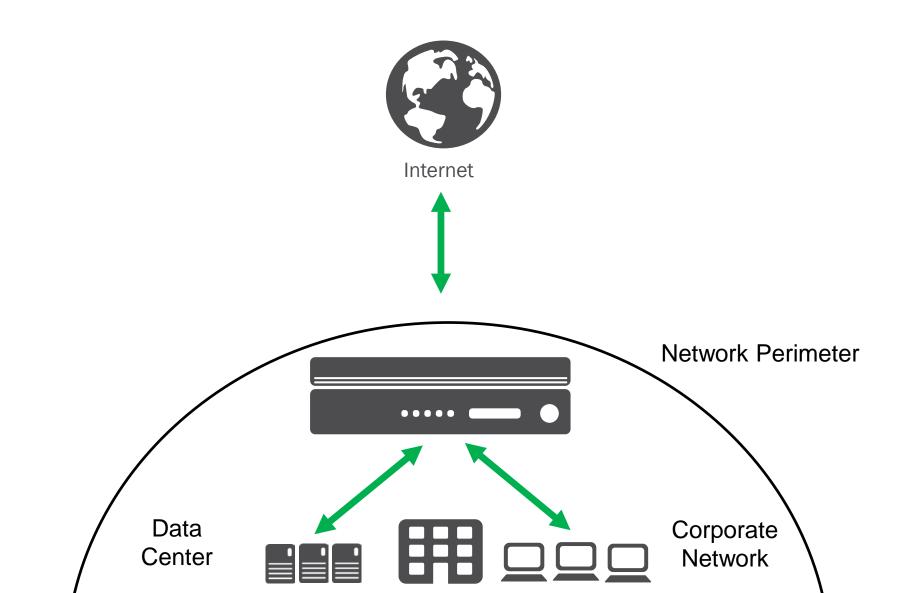

#### F5 Fraud Protection Versus Traditional Malware Solutions

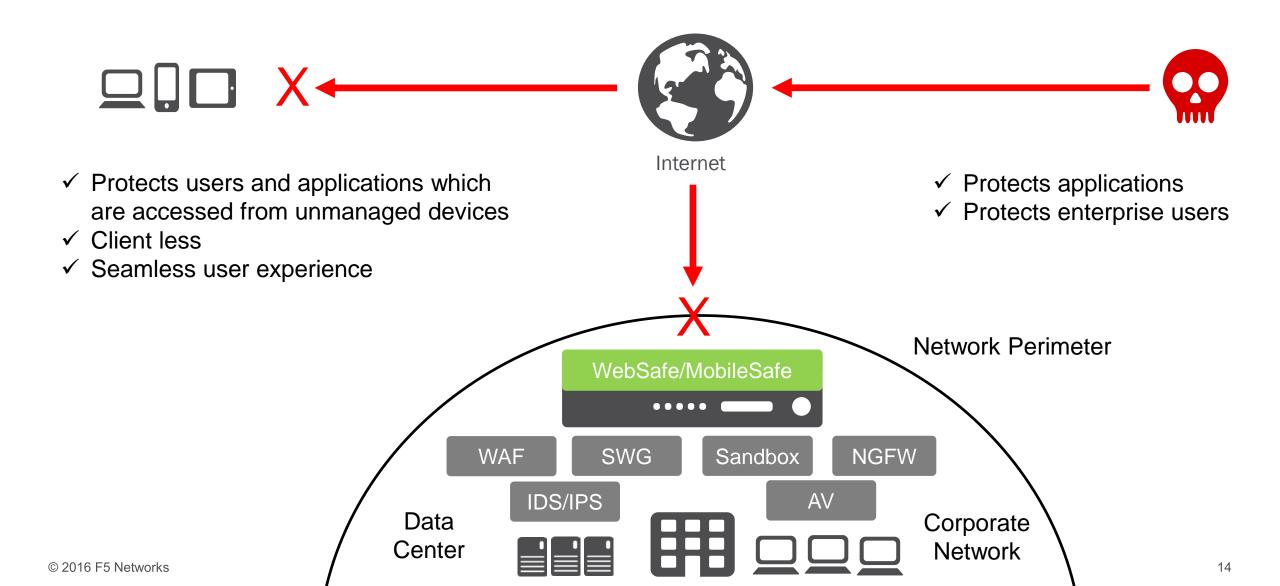

#### **Application Delivery Security Solution**

Bringing deep application fluency to security

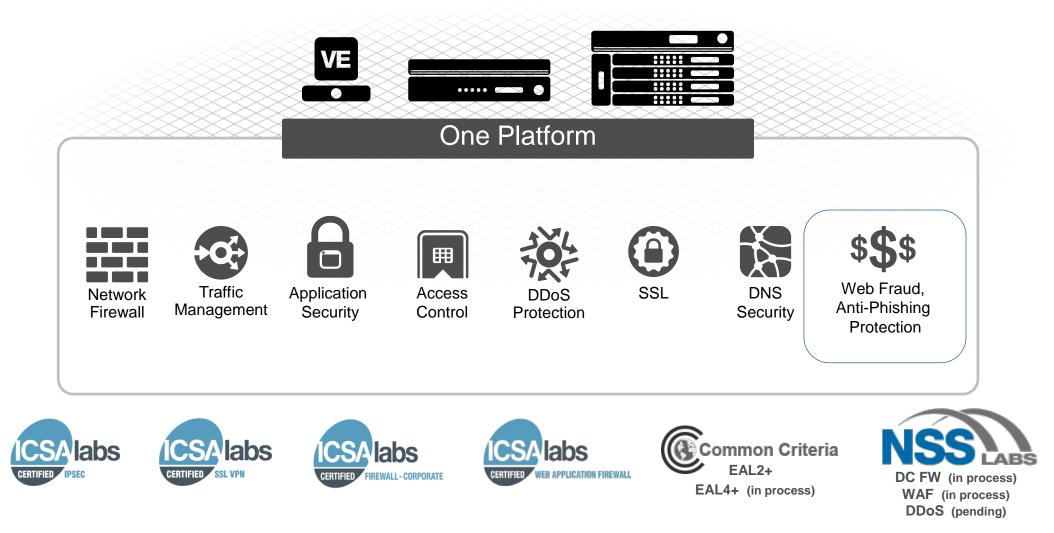

# WEBSAFE

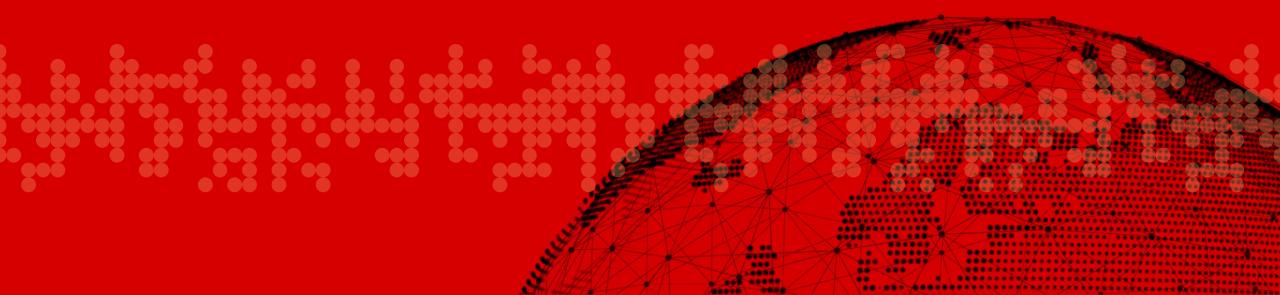

### F5's Web Fraud Protection Services

Extends application security to the client-side

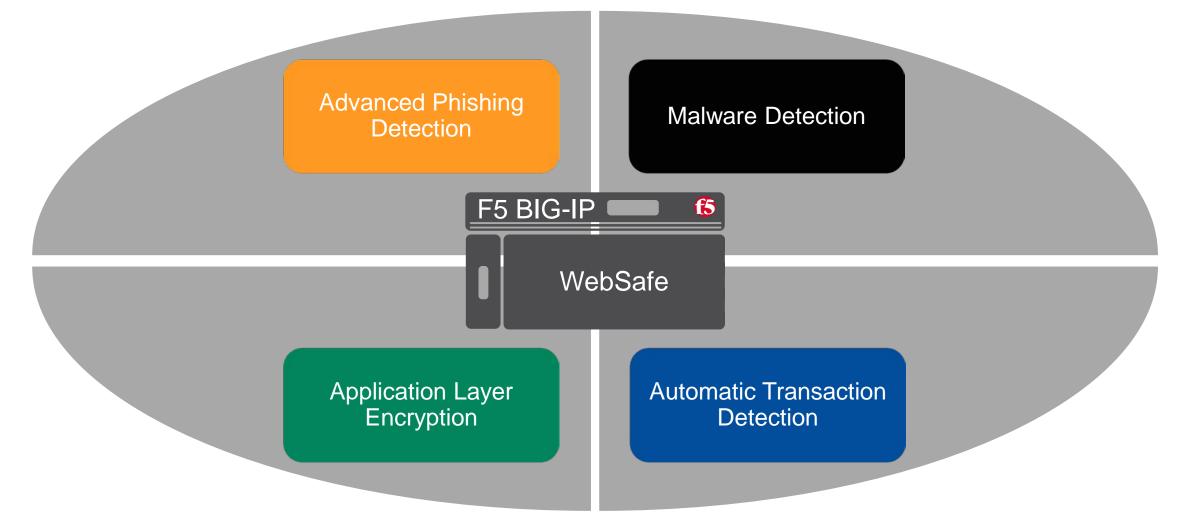

### Web Fraud Protection Implementation Options

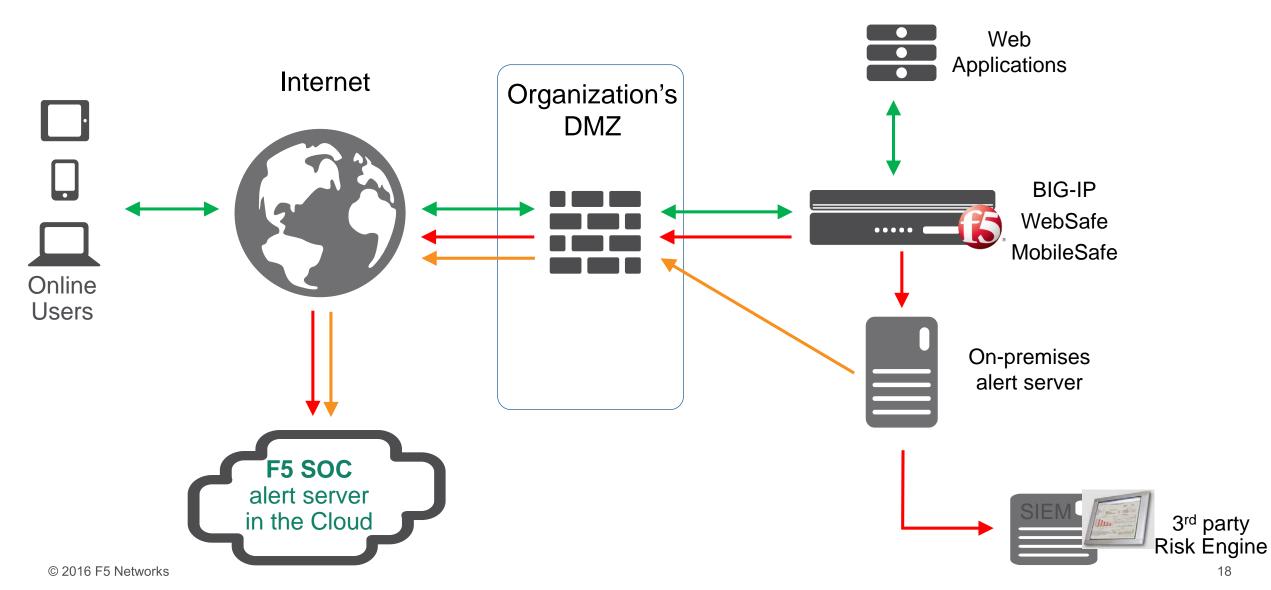

#### **Real-Time Alerts Dashboard**

🚯 BIG-IQ Fraud Protection Service \* Malware Alerts ALERTS 2 (9) Uninspected URLs Advanced Filter Refresh Change Status Remove Items: 6 Create Rule Export (0) Monitored URLs User Name Account Type Alert URL Host Status Severity Time Phishing Alerts (3) alfredo muc\_lab External Sources https://remotehost101.com/myscript.js remotehost101.com New 50% May 12, 2016 22:59:02(CEST) Malware Alerts alfredo External Ajax https://172.29.80.110/IUirvH/ 50% May 12, 2016 22:59:02(CEST) (0) muc\_lab 172.29.80.110 New Generic Malware Unknown (0) May 12, 2016 22:59:01(CEST) Targeted Malware muc\_lab External Sources https://remotehost101.com/myscript.js remotehost101.com New 50% (6) External Scripts Unknown May 12, 2016 22:59:01(CEST) muc\_lab Filter. Page Modification (0) alfredo May 12, 2016 22:48:41(CEST) muc\_lab User Defined Malware (0)Unknown May 12, 2016 22:19:03(CEST) muc\_lab Details HTML Data About Advanced Suspicious Transactions (1) Suspicious Logins (0) External Sources May 12, 2016 22:59:02(CEST) Mobile (0) Alert URL: https://remotehost101.com/myscript.js Account: muc\_lab Validation Errors (6) Alert Status New Transaction Errors (0) Alert Severity 50% (0) Encryption Errors Missing Components (6) Mozilla/5.0 (Windows NT 6.1; WOW64) AppleWebKit/537.3 User Agent 6 (KHTML, like Gecko) Chrome/50.0.2661.94 Safari/537.36 Mobile Errors (0) Language de-DE,de;q=0.8,en-US;q=0.6,en;q=0.4 (16) Unfiltered Alerts Saved Filters Session PHPSESSID=gfo9qjgdfuurmjqc4a6086mqj0 CONFIGURATION Client IP 172.29.80.20 Alert Transform Rules remotehost101.com Host Alert Forwarding Rules User alfredo Transform Rule Import Schedule https://remotehost101.com/myscript.js Alert Details Fraud Protection Accounts

### F5's Web Fraud Protection Services

Extends application security to the client-side

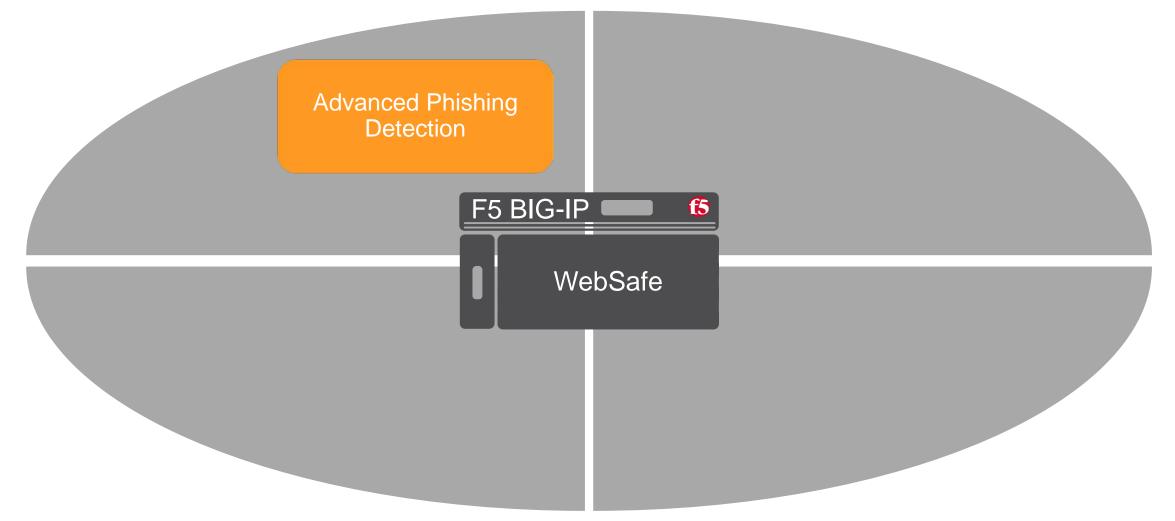

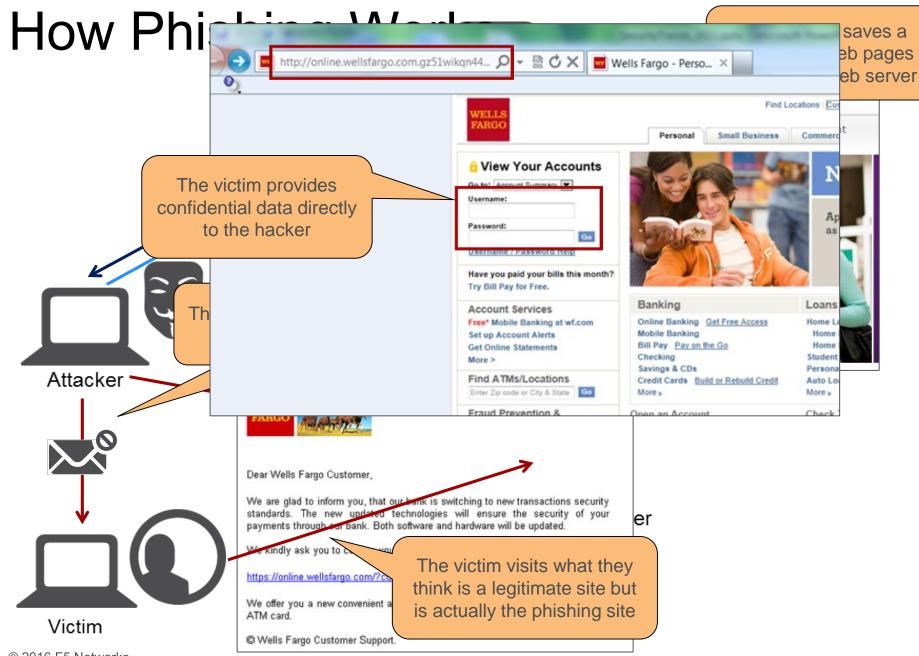

#### © 2016 F5 Networks

#### Advanced Phishing Attack Detection and Prevention

to computer

Identifies phishing threats early-on and stops attacks before emails are sent

Alerts of site copying to different server

Alerts upon login and testing of phishing site Enable detection and rapid shutdown of copied content

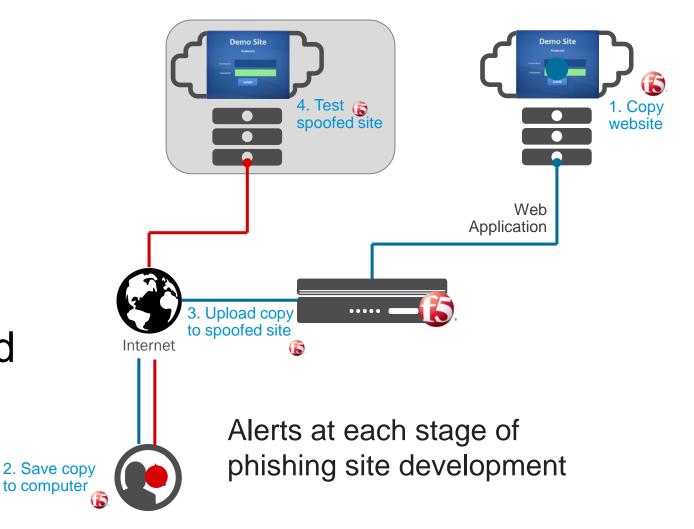

### F5's Web Fraud Protection Services

Extends application security to the client-side

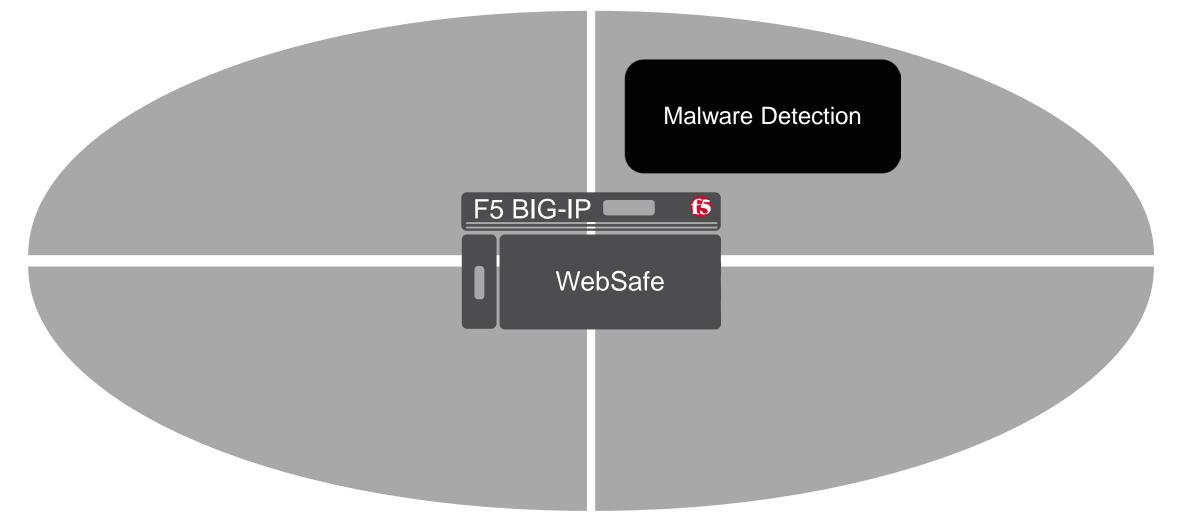

### Web Injection Example

| File Edit View Favorites Tools | obank:f5demo.com:8080/DemoBank/Login.jsj<br>Help |                    | - 🗟 C 🗙 🍯 Demo Bank Log | in × 🕇     |
|--------------------------------|--------------------------------------------------|--------------------|-------------------------|------------|
| 👍 🕨 Suggested Sites 🕶          |                                                  |                    |                         |            |
| 1                              |                                                  |                    |                         |            |
| Appolobar                      | k                                                |                    | elp search:             | 5          |
| STRONG. STABLE. S              | AFE                                              |                    |                         |            |
| home ba                        | nk accounts services                             | blog               | monetary policy         | contacts   |
|                                |                                                  |                    |                         |            |
| LOG IN:                        | seese log in                                     | et instant access  |                         |            |
|                                |                                                  |                    |                         |            |
| ATM PIN                        |                                                  |                    |                         |            |
|                                |                                                  |                    |                         |            |
| Today`s rates:                 | 10 M 3                                           |                    | A STREET                |            |
|                                | E a se a lla                                     | the second time of |                         | ACT & SO   |
| Home Mortgage Low Rates        | Enroll                                           | in online          |                         |            |
| Home Equity                    |                                                  | 1 /1 1 0           |                         |            |
| Line of Credit 3.99%           | BAN                                              | KING               | 0                       | MID        |
| Auto Loan 2.99%                |                                                  |                    | The seal                | 2 3        |
|                                | TAKE CHARGE OF Y                                 |                    |                         | 0          |
| SEE ALL BANK RATES             | WITH 24/7 ACCESS                                 |                    |                         | 15         |
|                                | 💮 get alert                                      |                    |                         | K          |
|                                | Q get alert                                      |                    |                         | The second |
| PIGGY BANK                     |                                                  |                    | d.                      |            |

### Web Injection Example

#### CIBC

| Secret question 3: | question1 |      |
|--------------------|-----------|------|
| Answer:            | answer1   |      |
| Secret question 2: | question2 |      |
| Answer:            | answer2   |      |
| Secret question 3: | question3 |      |
| Answer:            | answer3   |      |
|                    |           | COMP |

Take a tour

Sign On

#### Clientless Generic and Targeted Malware Detection Summary

Analyzes browser for traces of common malware (i.e., Zeus, Citadel, Carberp, Hesperbot, Dyre, Cridex, Dridex, ...)

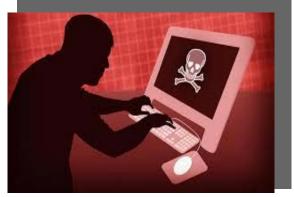

Detects client side code injection and browser redressing

Performs checks on domain and other components

Identifies the presence of Remote Access Trojans Determines if a computer is being remotely controlled

### F5's Web Fraud Protection Services

#### Extends application security to the client-side

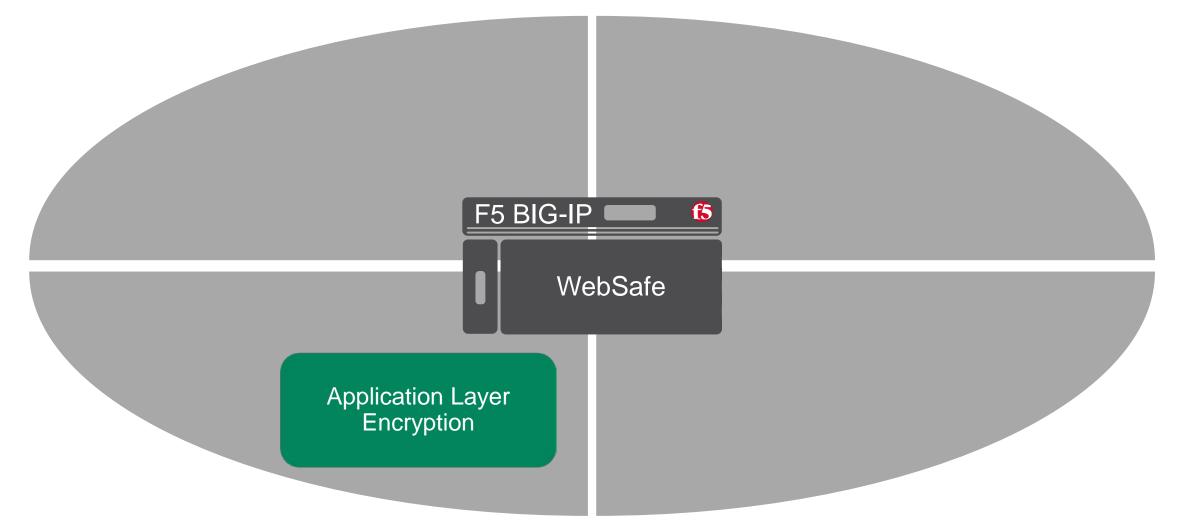

### Credential /Form Grabbing

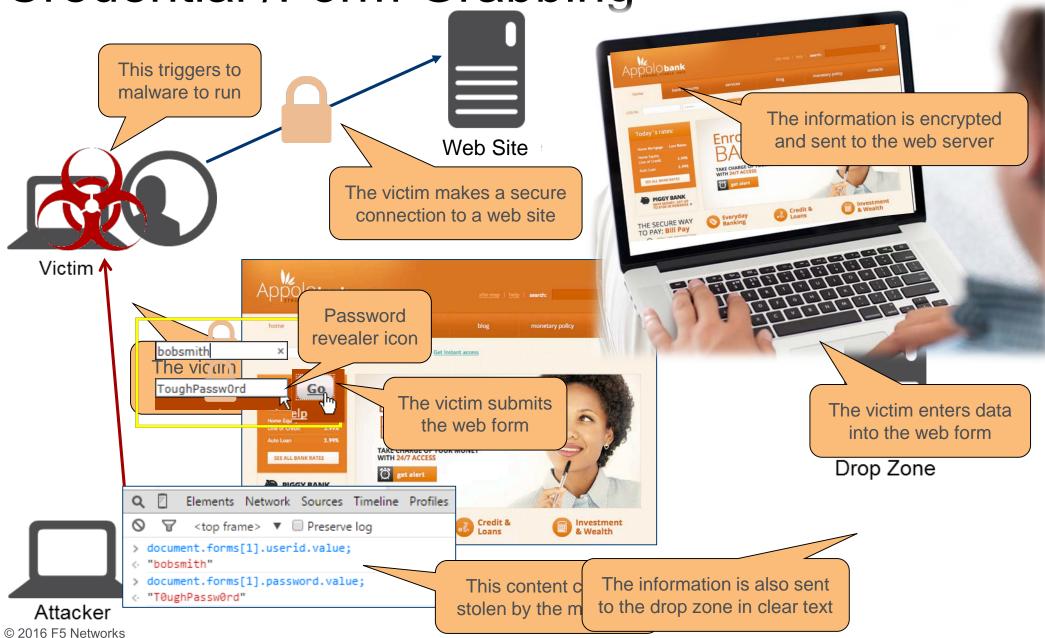

#### How FPS Uses Encryption to Protect Confidential Data

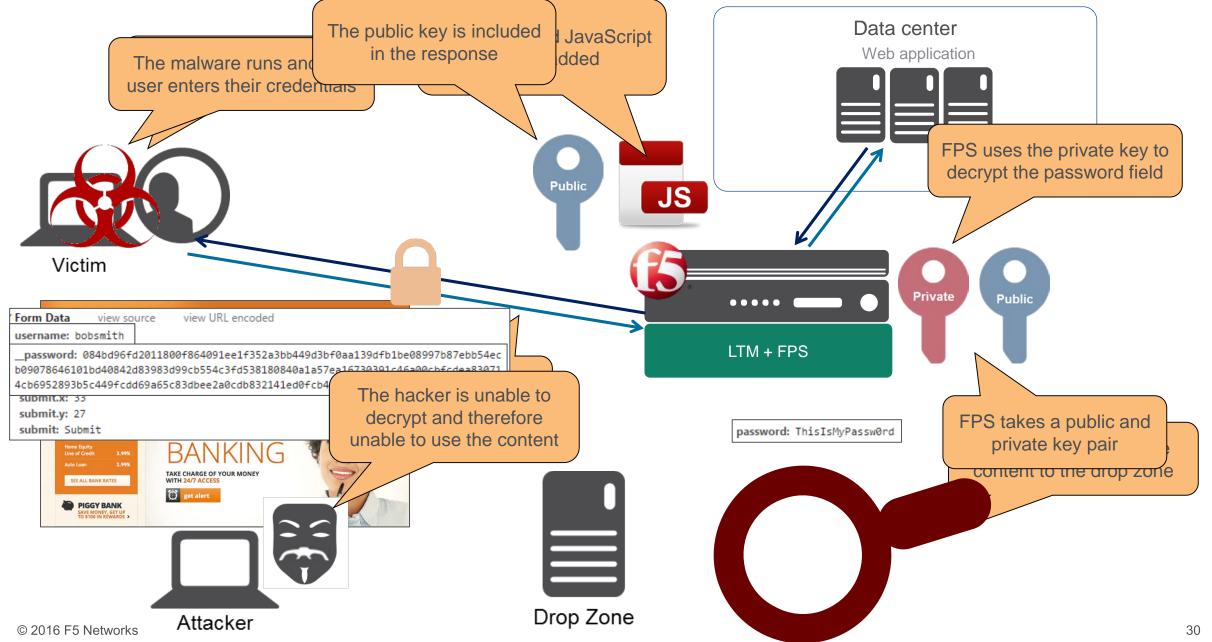

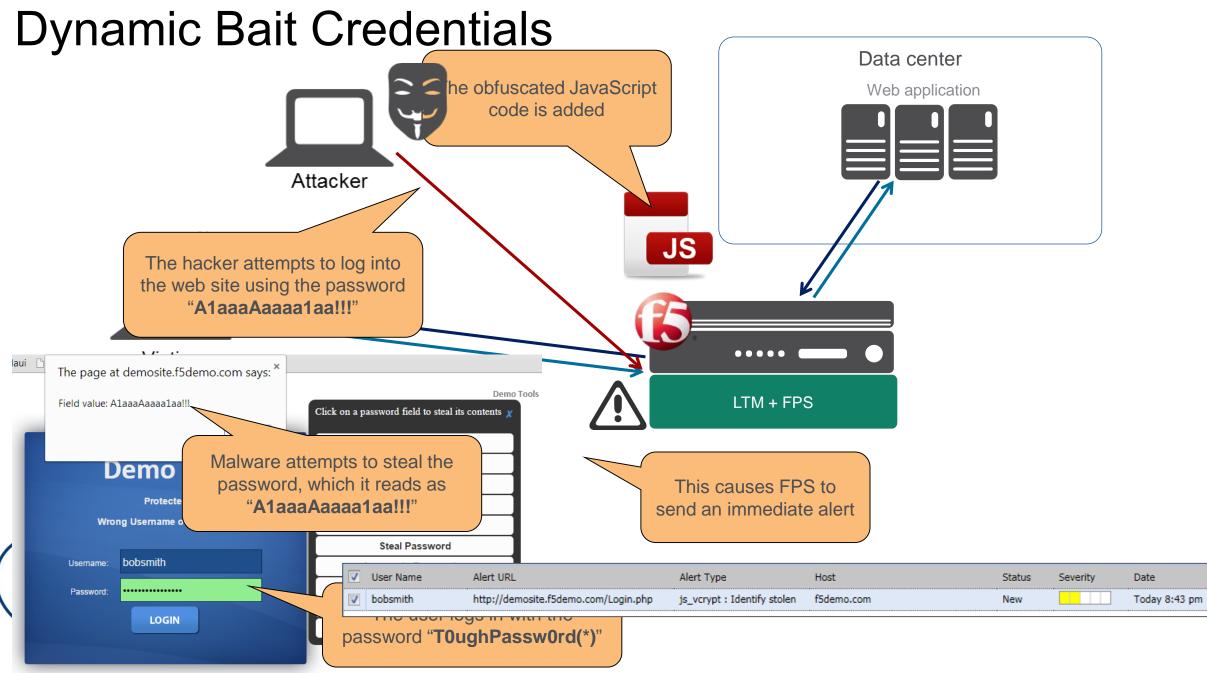

### HTML Field Obfuscation (HFO)

Obscures visibility and slows down attackers

Uses advanced HFO techniques to go beyond encrypting field values on the client

Protects against malicious scripts that seek out specific form elements

Dynamically changes field names on a frequent interval

Adds fake form fields to further confuse attackers

#### % 'article.carousel\_item a') 'and @ 'preventDefault(); % (whis).blur(); % (whis).blur(); % (doTimeout('scrolltofooten' var bhadowType = '0 0 pr var shadowType = '0 0 pr var shadowType = '0 0 pr % ('afform\_send').animate % ('afform\_send'). % ('afform\_send'). % ('afform\_send'). % ('afform\_send'). % ('afform\_send'). % ('afform\_send'). % ('afform\_send'). % ('afform\_send'). % ('afform\_send'). % ('afform\_send'). % ('afform\_send'). % ('afform\_send'). % ('afform\_send'). % ('afform\_send').

#### How HFO Works - With Diado Diado Dia

| ADDOIO bank                                                                                                    |
|----------------------------------------------------------------------------------------------------|
| > div.rt-block > div#k2ModuleBox96.k2LoginBlock.login > form#form-login > fieldset.input 🔷 input#modIgn_passwd.inputbox 🔷                                                                                                    |
| <pre><fieldset class="input"></fieldset></pre>                                                                                                    |
| <input <br="" class="inputbox" id="modlgn_username" onblur="if(this.value=='') this.value='Login'" type="text"/> onfocus="if(this.value=='Login') this.value=''" value=""                                                                                                    |
| name="0815224d0b081800787d9d81c825a883259817f583c2dfc9ff91a2475f63ff3b"> a                                                                                                    |
| <pre><input name="ihfsbst8c7lbqopdoqeqnh6ht1nz0ammn71tfd0mdyms5w991k57m8osm2x4sm8c" style="opacity: 0; position: fixed; width: 0px; height: 0px; borderpx; left: -10000000px; top: -10000000px; z-inde -1000000000;" tabindex="-1" type="password"/></pre>                                                                                                    |
| <input <="" class="inputbox" id="modlgn_passwd" onblur="if(this.value=='') this.value='*****'" onfocus="if(this.value=='*****') this.value=''" td="" type="password" value="*****"/>                                                                                                    |
| name="0815224d0b081800c896dbfee354ebf5ec08762703148f939e11701c88620700"> 🗃                                                                                                    |
| <pre><input <="" class="button" name="r0zn99c2fqnx42o5sbumxr28hz705s1frz8mavt5uaqsy6gbjuw3v13h0wiyno17" style="d&lt;/pre&gt;&lt;/td&gt;&lt;/tr&gt;&lt;tr&gt;&lt;td&gt;0; position: fixed; width: 0px; height: 0px; border…px; left: -1000000px; top: -1000000px; z-index: -100000000;&lt;/td&gt;&lt;/tr&gt;&lt;tr&gt;&lt;td&gt;&gt;&lt;/input&gt;&lt;/td&gt;&lt;/tr&gt;&lt;tr&gt;&lt;td&gt;&lt;input id=" submit1"="" tabindex="-1" td="" type="submit" value="log in"/></pre> |
|                                                                                                    |
| <pre>  <div style="opacity: 0; position: fixed; width: 0px; height: 0px; borderpx; left: -10000000px; top: -10000000px; z -1000000000;"></div></pre>                                                                                                    |
|                                                                                                    |

## **Application-Layer Protection**

Secures valuable data submitted on forms

The sensitive information is encrypted in real time on the client with a public key

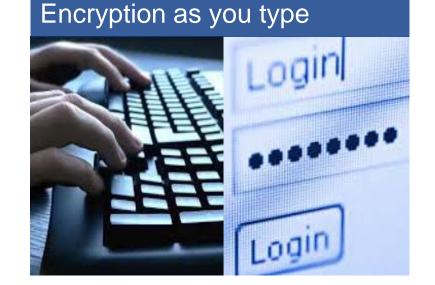

Decrypted in hardware on the BIG-IP by using the private key

Intercepted information rendered useless to attackers

Form fields can be obscured to slow down or impede hacker visibility

### F5's Web Fraud Protection Services

#### Extends application security to the client-side

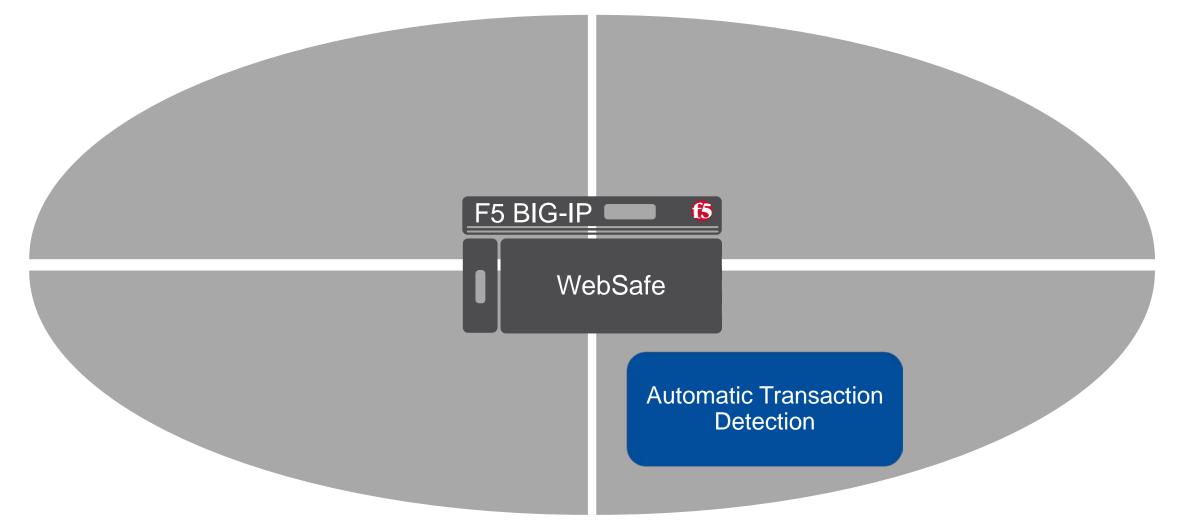

### **Automatic Transaction Detection**

| ۹ My  | Bank.com           |            |                |                         |                     |                       |                                               |                |
|-------|--------------------|------------|----------------|-------------------------|---------------------|-----------------------|-----------------------------------------------|----------------|
| ndora | <u> 5</u> DocuSign | F5 Hive    | 🜔 WEBEX 🛛 🕅    | Allocadia Budget  🛱 uRe | ach FAX 📋 F5 Webtor | o 🗋 Web Slice Gallery | 🖄 Shauntinez Jakab SA 🖄 SAVO                  | 8 Google       |
|       |                    |            | c              | online Banking          |                     | S                     | hauntinez L Jakab   Profile & Setti<br>Search | ngs   Sign Off |
|       | Accounts           | Bill Pay   | Transfers      | Cash Back Deals         | Tools & Investing   | Open an Account       | Help & Support 🔶                              |                |
|       | Betwe              | een my     | account        | s at Bank of A          | merica              |                       | -                                             |                |
|       | Make a             | a Transfer | Transfer       | Activity                |                     |                       |                                               |                |
|       | Transfer m         | oney betwe | een your own E | ank of America account  | s.                  |                       |                                               |                |
|       |                    | From:      | Transfer money | from 🔻                  |                     |                       |                                               |                |
|       |                    | То:        | Transfer money | to 🔻                    |                     |                       |                                               |                |
|       |                    | Amount: \$ |                |                         |                     |                       |                                               |                |
|       | Fre                | equency:   | One time, imme | diately 🔻               |                     |                       |                                               |                |
|       |                    | (          | Continue Tra   | nsfer                   |                     |                       |                                               |                |

Uniquely analyzes user interaction with the browser

Detects automatic transaction

Ensure integrity of transaction data

Trigger alerts upon detecting non-human behavior

- Gather client details related to the transaction
- Run a series of checks to identify suspicious activity
- Assign risk score to transaction
- Send alert based on score

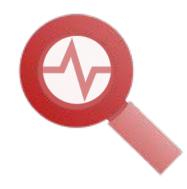

# MobileSafe

# MobileSafe

Extends protection to mobile mobile applications

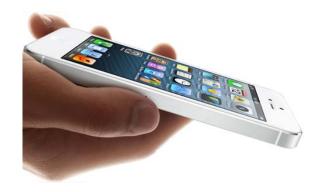

MobileSafe is a service based on BIG-IP, SDK and the F5 SOC to secure mobile applications

The SDK is deployed by the institutions within their mobile applications and used to check the security of the app and the device running it

Configuration and security settings are loaded from BIG-IP

WebSafe and MobileSafe share the same Dashboard

#### MobileSafe Workflow

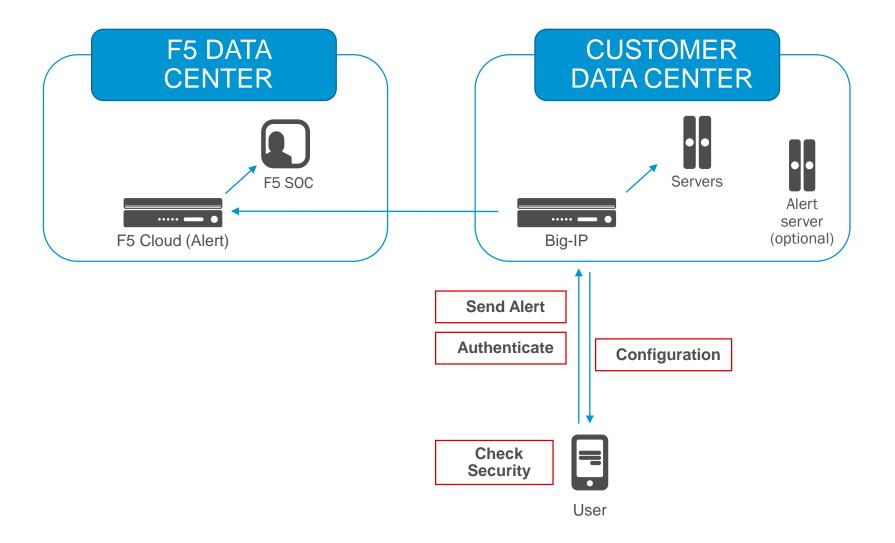

## MobileSafe Security Features 1/2

#### DNS spoofing detection

The target domain is checked against a pre-loaded list of known IPs

#### Certificate forging detection

The target certificate is compared against a pre-loaded certificate

#### Jailbreak/Rooting detection

Detection of a jailbreak and rooted device

#### Unpatched/unsecure OS detection

Identify unpatched versions with known vulnerabilities

#### Application repackaging detection

Integrity check to detect repackaging

### MobileSafe Security Features 2/2

#### Malware detection using a variety of techniques

Signature based detection Behavior based detection Scan running processes Scan app registry and folders Scan dynamic libraries SMS grabber detection Focus Stealing detection

#### **Application Level encryption**

Protect sensitive data

#### Key logging protection

# F5 SECURITY OPERATION CENTER (SOC)

#### Augment Resources with the F5 Security Operations Center

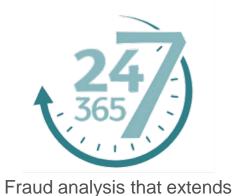

a customer's security team

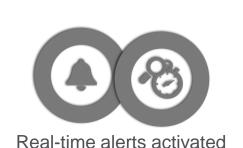

by phone, SMS, and email

SOCs in the US and EMEA

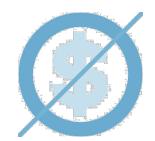

SOC services complimentary for fraud protection customers

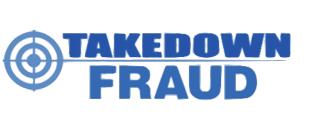

Optional website take-down for phishing sites

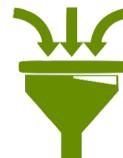

Filtering alerts by severity and ignoring false positives

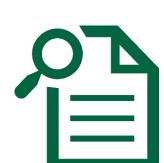

Detailed incident reports

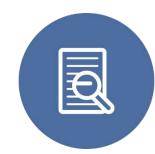

Continuous web fraud deployment validation

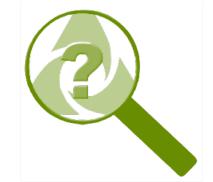

Researching and investigating new global fraud technologies

#### F5 Threat Monitor

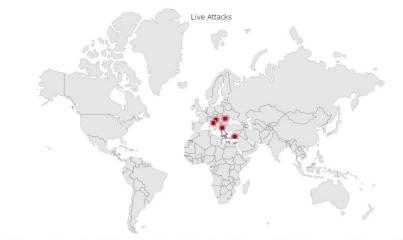

| System Statistics                    |  |
|--------------------------------------|--|
| Status: Live                         |  |
| 144,442 web injects, 226,115 reports |  |
| Binaries Decrypted                   |  |
|                                      |  |
| Configs Decrypted                    |  |
|                                      |  |
|                                      |  |

|  |  | CTI |  |
|--|--|-----|--|
|  |  |     |  |

| Message                                                              | Date        |  |
|----------------------------------------------------------------------|-------------|--|
| Brutforcing Zeus config: e3967d857fca6f8f8bd260f024da7a2a (801/5891) | 3 hours ago |  |
| Brutforcing Zeus config: e398a20e26dbde93638d2c71d2cf1694 (800/5891) | 3 hours ago |  |
| Brutforcing Zeus config: e3a12d1da7a145c9692605ec4d74fb47 (799/5891) | 3 hours ago |  |
| Brutforcing Zeus config: e3adfee37551f31b9a6044eb9f1e3963 (798/5891) | 3 hours ago |  |
| Brutforcing Zeus config: e3b211641936f9717fcdf4563634a9fa (797/5891) | 3 hours ago |  |
|                                                                      |             |  |

patia (rba.hr), 🔚 25 attacks against Greece (alpha.gr), 🚺 11 attacks against Romania (raiffeisenonline.ro), 🚺 4 attacks against Italy (ambitionssparse.com), 📷 2 attacks against Israel (testersgroupfu

LATEST BINARIES ANALYSED

LATEST PHISHING ATTACKS

| MD5                              | Va   | ariant | Date       |
|----------------------------------|------|--------|------------|
| 5135a287e56db23df0fb1e9670144f13 | Ti   | nba    | 1 day ago  |
| 171ab92364743d976284e0661a7e5573 | Ti 🖬 | nba    | 3 days ago |
| 2a4bd35340aec567dbe5df8582229b4b | 🖬 Ti | nba    | 3 days ago |
| 66c43ec2b583143e8819a53b3f3bbfad | 🖬 D  | yre    | 3 days ago |

| EATEOT THIO HITO AT INO RO |                                                                                  |              |  |
|----------------------------|----------------------------------------------------------------------------------|--------------|--|
| Target                     | URL                                                                              | Date         |  |
| JP Morgan Chase            | http://sunshine-sync.com/wp-includes/pomo/chaseonline.chase.com/index.html       | 11 hours ago |  |
| Amex Serve                 | http://www.cnhedge.cn/js/index.htm?app=com-d3&http://us.battle.net/login/en/?ref | 11 hours ago |  |
| Wellsfargo                 | http://gameissued.com/languages/es_MX/LC_MESSAGES/Online2/verify/syshom          | 11 hours ago |  |
| Wellsfargo                 | http://www.guidettiusa.com/wp-content/plugins/akismet/Online2/verify/syshome/sy  | 11 hours ago |  |

Cridex C: 1.03%

Tinba: 24.74%

Neverquest: 3.09%

KINS: 2.06%

Cridex D: 1.03%

LATEST USERS ACTIVITY

E

Comment

asdasda

asdasda

asdasda

| DECRY | PTED | TROJANS | DISTRIBUTION |  |
|-------|------|---------|--------------|--|
| DECRY | PTED | TROJANS | DISTRIBUTION |  |

A cloud service analyzing thousands of malware samples every day

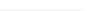

Date

17 hours ago

17 hours ago

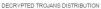

Variant

Tinba

Tinba

#### Live Update in v12

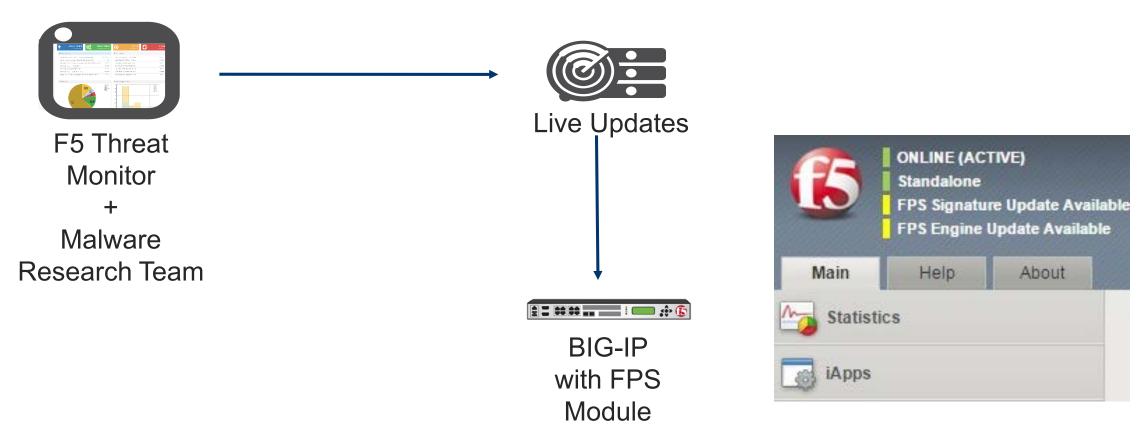

Signatures for detecting new threats get deployed quickly

### F5's Web Fraud Protection Service Solutions

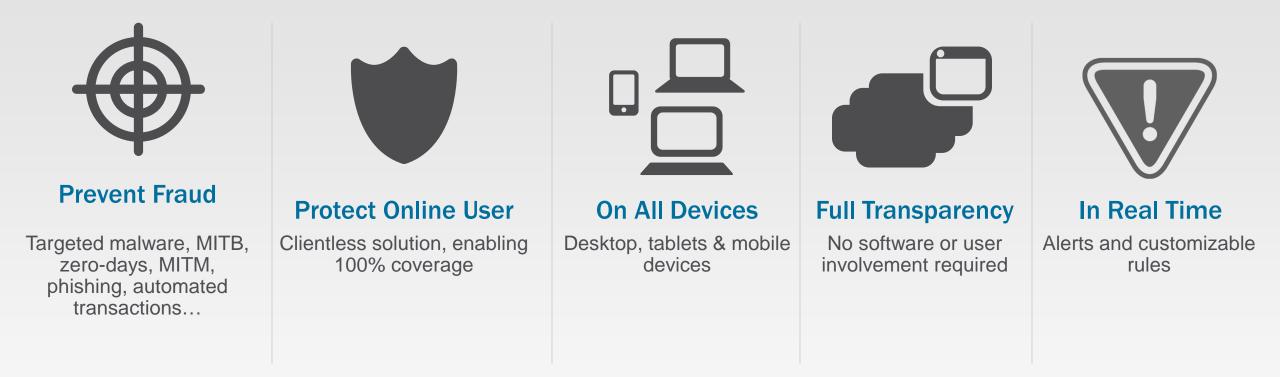

If I can be of further assistance please contact me: a.vistola@f5.com

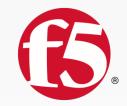

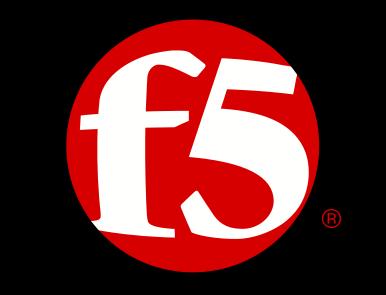

#### SOLUTIONS FOR AN APPLICATION WORLD